## Photoshop CS3 Download free License Keygen With Activation Code For Mac and Windows X64 {{ NEw }} 2023

Installing Adobe Photoshop is relatively easy and can be done in a few simple steps. First, go to Adobe's website and select the version of Photoshop that you want to install. Once you have the download, open the file and follow the on-screen instructions. Once the installation is complete, you need to crack Adobe Photoshop. To do this, you need to download a crack for the version of Photoshop that you want to use. Once you have the crack, open the file and follow the instructions to apply the crack. After the crack is applied, you can start using Adobe Photoshop. Be sure to back up your files since cracking software can be risky. With these simple steps, you can install and crack Adobe Photoshop.

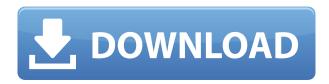

The new version of Photoshop lets you assemible for the most sophisticated editing tasks with several new ways of working with layers, including the ability to automatically create groups, much-needed suggestions for improved ones, and a new \"Place layer inside another layer\" option. First, don't be afraid to use Photoshop brushes as filters and presets the brushes are great for all sorts of photo editing and the broad selection of filters and effects is a very useful tool. Specially useful is the lens blur, which has been further developed in the latest version. The interface is very similar to GIMP and you will quickly pick up on the shortcuts and shortcuts. Photoshop is still an advanced editing software. When I say advanced, I mean that it may take time to get to grips with. Gone are the days where you simply click on an image and be editing away. The grouping of edits and adjustments is a lot like an image project in Lightroom. Just as in Photoshop Elements, your parents can save their projects, or your clients can save theirs for you. Clients also can edit their projects and add their own comments and notes to them without saving the files. One of the tools that mobile users will appreciate is Livestream, which lets you make changes on your iPhone or Android device and then have it immediately show up in Photoshop on your computer. You can also quickly perform edits directly on your device to use as a backup at a later time.

## Download free Photoshop CS3License Key Full 2023

Blenders are also included, but, for your convenience, you can also add them in. The Blender tool allows you to change colors and adjust their saturation, contrast, gamma, blending, or filter opacity all at once. Have you got the masquerade? In Photoshop, the masking tool is used to edit and apply a specific area of your image. You can use it as a simple mask; you can also combine it with the selection tool as a complete mask. Even without using masking, it's possible to edit or even create the perfect look for a certain area. Adding a new layer or layer group and then changing the blending mode to Hard Light opens up a whole new set of possibilities. The ability to add complete and selective layers enables you to apply nuances and complex layer effects. Details: Are you doodling around on a layer? Add a stroke or a trend to it to make it look more like your original. You can even change the color of a selected area to give your image a whole new look. The brush tool is used to efficiently and effectively blur areas of your image. The brush controls allow you to select the size, shape, opacity, and flow of your brush. You can also control the distance of the brush. It's simple to use and you'll never stutter while working. We're excited to share some videos that showcase how Photoshop Camera can truly elevate what you can do with your photos. Watch these videos below that illustrate the incredible possibilities of this new camera app: e3d0a04c9c

## Photoshop CS3 Torrent {{ upDated }} 2022

A long overdue update, Tableau is coming to Photoshop this fall. Over the course of the last few years, Tableau has become a popular tool for removing objects and editing subjects in images. It's intended for longer edits, such as retouching images that still retain the sharpness of Photoshop. It'll be included in the latest version of Photoshop CC, likely coming in the fall. Read here for more info. The new photo bundle packs a powerful punch at its reduced price. In addition to the 11 "Must Have" titles within the portfolio, Adobe is offering a special bundle that includes Creative Cloud Photography plan. Best of all, you get all the usual benefits of membership, including a 14day free trial, unlimited access to the companion software CC Libraries, and instant updates for new features. The photography and design bundles are available separately elsewhere. When editing the images, the different software use different task and areas with different tools and features in the software. You need to know the details and capabilities of any of these software before using it in real time. Every Photoshop application comes with a version for Windows and Apple Mac only. You can also download it for the other operating systems like mobile devices on WIndows and Android mobile and cross-platform compatibility. Although, you need to buy the application provided by Adobe for the iOS and Android OS or download version by yourself. The Camera Raw application is used to import RAW files, profiles and adjust the RAW images. It also allows the adjustment of the tonal and color settings with the help of display panels and zoom features. It allows you to save this adjusted file and adjust the image magically with the help of the transparency or adjustment panels just like a normal RAW file. This raw feature is not provided in the official version of Photoshop.

download snow brush photoshop download smoke brush photoshop download square brush photoshop download spray brush photoshop download skin brush photoshop download sparkle brush photoshop download splatter brush photoshop download splash brush photoshop download sketch brush photoshop download star brush photoshop

This was initially called as Autotiling, and was called as the same in later versions of Photoshop. Unfortunately this feature is was very buggy and when it was enabled in/under Photoshop Elements and Illustrator Autotiling caused the element or shape to be completely unresponsive-probably due to the fact that the temporary floating elements were not available for the autotiling API to work upon. This Autotiling feature is not felt much in the current Photoshop as the same functionality is implemented in the context of layers in Photoshop. However Autotiling was still present in earlier versions of Photoshop. In the past, you could drag an element with the layer set to Movable to create a layer (a new floating element on the layer) and place it anywhere on the canvas. This would slightly modify the canvas and the newly placed element would be rendered with the layer automatically. But unfortunately this is no more the new Photoshop. However, these are still seen in earlier versions of the software. When you drag a floating element to the canvas, there will be a temporary layer created on the canvas and it will be placed where you drop it on the canvas. As far as I know, this is the most desired Autotiling feature or the one which was the probably the more troublesome one. If you drag an element (a slider, for example) that has not yet been placed on the canvas, and drop that slider on an existing floating element, it will replace/replace the floating element on the canvas. You can also drag a slider or an existing floating element to a layer and place it anywhere on the canvas.

Adobe is working on adding a lot of other exciting features to Photoshop -such as filters powered by Adobe Sensei. Once released, we'll let you know
about the new features in more detail in this blog — so stay tuned! The
Photoshop family has long been at the forefront of innovation, thanks to the
power, flexibility and open architecture of the product. In the latest release,
we are shifting Photoshop to a perpetual, upgrade-free subscription model,
which is enabling us to accelerate collaboration and bring new features on a
faster cadence. "We recognize that with Shift to a perpetual subscription
model, this puts our customers at risk of upgrading today's commitment to
tomorrow," said Jeff Jones, General Manager of Desktop Software, Adobe
Systems. "However, we believe this new model will enable us to increase our
focus on innovation, as well as advance our current goal of getting Adobe
Design Suite customers to the cloud. In this new model, their subscriptions
will not be interrupted when we launch new features for Photoshop,
Illustrator and other products, or when we add new benefits, so they can

make the most of those features all year long, uninterrupted." To help customers plan for new features with greater precision, we established a new Feature Listing that provides an overview of when customers can expect to access new features. In some cases, our Beta rollout builds on new features, and in other cases, it provides a clean install of a full release that enables customers to test new features and give us early feedback before launching a full release. We also plan to announce the new features at Adobe MAX, along with a blog post with more details.

https://soundcloud.com/bufebobierit/diskinternals-raid-recovery-keygen-generator https://soundcloud.com/ltifanorita/fiat-eper-v84-052014-multilanguage https://soundcloud.com/simpramahabuc/waveshell-vst-80-descargar https://soundcloud.com/assissearchsy1983/hmsc-skrdll-file-download https://soundcloud.com/tabshiiokwao/paypal-money-adder-password-crack https://soundcloud.com/khizarsekhe8/wordlist-maroc https://soundcloud.com/hndezsoriok/planswift-professional-93-crack

No one said Installing and Upgrading macOS was easy. Given the choice between actually staying up to date and doing a clean install (I mean, with macOS Catalina, that includes a ton of apps and a ton of features you may or may not want) or a simple upgrade, the latter is often a better option. Installing an upgrade installer offers free iCloud backup as well (which means you don't have to use iCloud to do it) and it's basically as easy to do as it gets. Adobe Photoshop has just released a brand new research tool, Photoshop Creative Cloud 2020. This is the very first version of Photoshop to be built on the latest tech—Adobe Creative Cloud is the world's largest package of creative software, combining a suite of industry-leading design tools and features. It includes software for professional photographers, graphic designers, illustrators, video editors, web designers, game designers and more. Photoshop Creative Cloud 2020 streamlines the workflow of today's digital creatives with a modern and intuitive user interface, improved image editing tools and cloud-based creative apps. This version of Photoshop also brings new features like integration of Adobe Creative Cloud apps, resulting in a faster and more productive experience for designers. While Photoshop has been available as a subscription since 2016, with this update Adobe is powering the next generation of Photoshop as a complete cloud toolflow. This book will provide you with detailed coverage of all the basic features of Photoshop CC 2020. You will learn how to use the program's interface, explore file management and structure, and discern the power of its tools.

Photographers of all skill levels will find plenty of information on everything a photographer could want to know to make their images better. So, whether you want to edit or retouch photographs, this book will help you get the most out of your Photoshop CC software.

https://katrinsteck.de/download-photoshop-cc-exe-link /

https://dornwell.pl/wp-content/uploads/2023/01/warnaus.pdf

https://homeoenergy.com/wp-content/uploads/2023/01/Download-Adobe-Photoshop-CS5-With-Product-Key-With-License-Key-3264bit-lAtest-release-20.pdf

 $http://masterarena-league.com/wp-content/uploads/2023/01/Photoshop-Illegal-Downloaden-REPACK.\\ \underline{pdf}$ 

https://holytrinitybridgeport.org/advert/how-to-download-photoshop-for-free-full-version-hot/

https://arlingtonliquorpackagestore.com/wp-content/uploads/2023/01/Adobe-Photoshop-2021-Version-225-Hack-Activation-WinMac-64-Bits-lifetimE-patch-2022.pdf

https://prattsrl.com/2023/01/02/how-to-download-photoshop-for-windows-10-free-high-quality/https://atbuz.com/wp-content/uploads/2023/01/weltfab.pdf

 $\underline{https://sipepatrust.org/adobe-photoshop-2021-version-22-2-download-keygen-with-registration-code-win-mac-2023/$ 

 $\frac{https://atmecargo.com/wp-content/uploads/2023/01/Adobe-Photoshop-CC-2015-Version-16-Licence-Key-2023.pdf}{(2016)} \\$ 

 $\frac{https://ourlittlelab.com/wp-content/uploads/2023/01/Adobe-Photoshop-2021-Version-2243-Torrent-Activation-Code-MacWin-upDated-2022.pdf}{}\\$ 

 $\underline{https://kuchawi.com/download-free-photoshop-2021-version-22-3-1-with-license-key-registration-code-for-mac-and-windows-2022/$ 

https://genechavezphotography.com/2023/01/02/adobe-photoshop-download-gratis-italiano-mac-hot/https://www.place-corner.com/download-adobe-photoshop-2022-version-23-2-product-key-full-activat ion-code-with-keygen-latest-update-2023/

https://sonovision.in/wp-content/uploads/2023/01/elgdev.pdf

https://ameppa.org/wp-content/uploads/2023/01/verpac.pdf

http://pi-brands.com/wp-content/uploads/2023/01/jaehar.pdf

https://jacksonmoe.com/wp-content/uploads/2023/01/mogbel.pdf

https://tcv-jh.cz/advert/download-photoshop-cc-2018-full-version-mac-win-2022/

https://news.mtkenya.co.ke/advert/how-to-download-adobe-photoshop-step-by-step-verified/

https://www.forper.fr/wp-content/uploads/2023/01/patnei.pdf

https://homeboxy.info/adobe-photoshop-cs2-zip-file-free-download-new/

 $\frac{https://lmb364.n3cdn1.secureserver.net/wp-content/uploads/2023/01/How-To-Download-Adobe-Photoshop-For-Windows-7-NEW.pdf?time=1672617675$ 

https://www.nolimitstotalfitness.com/wp-content/uploads/2023/01/Download\_free\_Adobe\_Photoshop\_CC 2019 With Keygen WIN MAC X64 Latest 2023.pdf

https://www.tltleague.com/wp-content/uploads/2023/01/maeyesi.pdf

https://outlethotsale.com/wp-content/uploads/2023/01/Photoshop-2021-Version-222-Cracked-Hacked-2023.pdf

https://www.kisugarshop.com/wp-content/uploads/2023/01/How-To-Download-Free-Adobe-Photoshop-Cc-2021.pdf

https://boatripz.com/wp-content/uploads/2023/01/Photoshop 2021 Version 2210.pdf

https://paintsghana.com/advert/how-to-download-photoshop-for-windows-7-32-bit-free-verified/

https://fieldstationoutreach.info/wp-content/uploads/2023/01/lizzsomm.pdf

 $\underline{https://www.goldwimpern.de/wp-content/uploads/2023/01/Download-Photoshop-Cs8-Full-Crack-64bit}$ 

## -Bagas31-TOP.pdf

https://cannabisrepository.com/wp-content/uploads/2023/01/yarverb.pdf

https://www.riobrasilword.com/2023/01/02/how-to-download-photoshop-on-pc-for-free-top/

https://klinikac.com/wp-content/uploads/2023/01/aldyphil.pdf

 $\underline{https://www.riobrasilword.com/2023/01/02/adobe-photoshop-free-download-for-windows-7-32-bit-2g}\\ \underline{b-ram-link/}$ 

https://www.creativeheart-travel.com/wp-content/uploads/2023/01/froarc.pdf

http://vietditru.org/advert/photoshop-illegaal-downloaden-new/

https://jeunvie.ir/wp-content/uploads/2023/01/vladdari.pdf

 $\underline{https://www.ocacp.com/wp-content/uploads/2023/01/Adobe-Photoshop-CC-2015-Version-17-With-Product-Key-2023.pdf}$ 

 $\frac{http://www.landtitle.info/download-adobe-photoshop-cc-2019-license-key-full-x64-latest-version-2023}{/}$ 

Photoshop - Adobe's flagship desktop editing application - is one of the most powerful tools in graphic design and multimedia workflows, and continues to evolve faster than any other editor. Version CS3 introduced a Major update that made it easier to create and manipulate images on all devices, improved performance, and exposed hundreds of improvements for file formats including WebP and JPEG 2000, which also made the transition seamless. Now, with Photoshop 2020, Adobe is also showing a major upgrade in speed and performance, new AI features powered by Adobe Sensei, and the ability to edit and preview images over the web with new features like the Web-to-Air web-based editor\*\*. In fact, the Web-to-Air editor opens a new world of 3-D content creation as it enables the conversion of desktop CAD files into webbased 3D objects. In 2020, we are also offering a new Explore panel, which makes it easier for users to find the right tool set for whatever they're trying to do, whenever they need it. Now, the Explore panel also allows users to create custom tool presets to bring Photoshop to life. And, Photoshop Sketch allows people to assemble, design and edit photographic sketches with one interaction in a unified workspace that transforms Photoshop into a fast and smart "drawing machine." Building on the hardware and software innovations behind Adobe Creative Cloud, Photoshop is now easily accessed from all the leading business applications. This allows users to work from anywhere so their mind-set and creativity never get in the way. Collaboration is also now easier with new features like the ability to drag images into shared folders directly from the Photoshop application and work together more effectively when creating in Adobe Stock, Adobe Cloud Libraries or with Creative Cloud Libraries. Adobe has also reinforced the Photoshop Action Extension system to be more accessible, along with features that make it easier to manage and prioritize work. Photoshop has also been enhanced in a number of areas such as improved performance, new features with WebP support, and support for

JPEG 2000.